# § 2 Statistique descriptive pour une variable statistique continue: distribution empirique continue

## **ü Objectifs**

Pour chaque notion étudiée (moyenne, médiane, écart-type, ...), le lecteur doit se préoccuper de savoir la calculer

- 1° à partir de données brutes, sans ordinateur;
- 2° à partir de données groupées, sans ordinateur;
- 3° à partir de données brutes, avec *Mathematica;*
- 4° à partir de données groupées, avec *Mathematica.*

#### **ü Packages locaux**

L'intervalle

A partir de la commande **aide[]**, charger les *packages locaux*

 **Statistique` Tableaux`**

# *§ 2.1 Distribution empirique continue et fonction de densité*

## **ü Données groupées en classes**

D'un échantillon d'étudiants de sexe masculin, on a mesuré la masse de chacun. Les masses ont été arrondies à l'entier. Voici les données groupées en 7 classes:

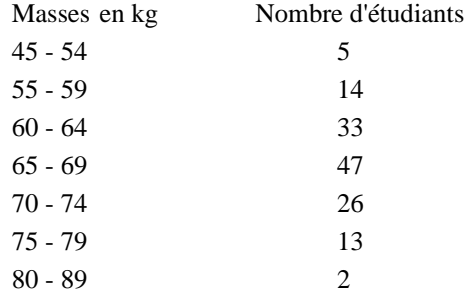

La variable aléatoire X = *masse corporelle de l'étudiant* est continue.

Pour une variable continue, les effectifs sont associés non à une valeur mais à un intervalle.

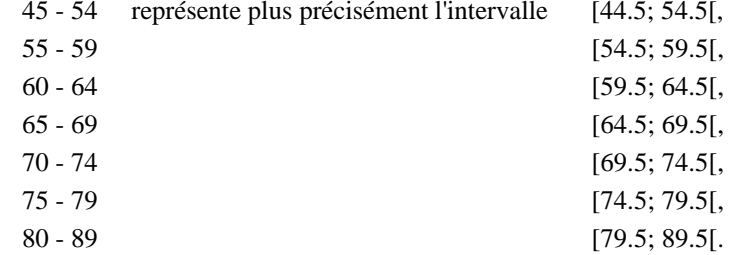

On définit ainsi une liste des bornes des classes :

 $b_0$ ,  $b_1$ ,  $b_2$ , ...,  $b_k$ **<sup>b</sup> 44.5, 54.5, 59.5, 64.5, 69.5, 74.5, 79.5, 89.5;**

Remarquez qu'il y a *k* classes mais (*k*+1) bornes.

On calcule ensuite les centres des classes

$$
C_1 = \frac{b_0 + b_1}{2}, \quad C_2 = \frac{b_1 + b_2}{2}, \quad \ldots, \quad C_k = \frac{b_{k-1} + b_k}{2}
$$
\n
$$
C_j = \frac{b_{j-1} + b_j}{2}
$$
\n
$$
C = \frac{\text{Drop}[b, 1] + \text{Drop}[b, -1]}{2}
$$
\n
$$
\{49.5, 57., 62., 67., 72., 77., 84.5\}
$$
\neffectifs =  $\{5, 14, 33, 47, 26, 13, 2\};$ 

Nombre de classes

 $k =$ Length $[$ effectifs $]$ 7

Taille de l'échantillon

**<sup>n</sup> ApplyPlus, effectifs** 140

Fréquences

$$
freq = \frac{\text{effectifs}}{n}
$$
\n
$$
\left\{ \frac{1}{28}, \frac{1}{10}, \frac{33}{140}, \frac{47}{140}, \frac{13}{70}, \frac{13}{140}, \frac{1}{70} \right\}
$$

#### **ü Répartition uniforme de la fréquence par classe**

Considérer que les effectifs sont concentrés au centre des classes est déconseillé. La variable statistique étant continue, nous désirons avoir une *distribution continue*. Pour y parvenir, nous allons répartir les effectifs uniformément dans chaque classe.

Comment répartir les 5 étudiants dans la classe [44.5; 54.5] ? Subdivisons l'intervalle en 5 intervalles partiels égaux [44.5; 46.5], [46.5; 48.5], [48.5; 50.5], [50.5; 52.5], [52.5; 54.5]

puis attribuons un étudiant à chaque intervalle partiel. Nous dirons que

la fréquence de l'intervalle [44.5; 54.5] est de  $\frac{5}{140}$ 

tandis que, pour chaque intervalle partiel,

la fréquence de l'intervalle [44.5; 46.5] est de  $\frac{1}{140}$ ;

- la fréquence de l'intervalle [46.5; 48.5] est de  $\frac{1}{140}$ ;
- la fréquence de l'intervalle [48.5; 50.5] est de  $\frac{1}{140}$ ;
- la fréquence de l'intervalle [50.5; 52.5] est de  $\frac{1}{140}$ ;
- la fréquence de l'intervalle [52.5; 54.5] est de  $\frac{1}{140}$ .

Pour rendre la distibution continue, nous acceptons de fractionner encore ces intervalles partiels

la fréquence de l'intervalle [44.5; 45.5] est de  $\frac{1}{280}$ ,

ce que nous interprétons comme suit:

en choisissant une personne au hasard, il y a une chance sur 280 que son poids

se situe dans l'intervalle [44.5; 45.5[.

Plus généralement, à chaque classe est associée une fréquence

$$
f_1 = \frac{n_1}{n} = f \left[ b_0 \, \text{: } b_1 \right] = \text{fréquence de la classe numéro 1}
$$
\n
$$
\vdots
$$
\n
$$
f_j = \frac{n_j}{n} = f \left[ b_{j-1} \, \text{: } b_j \right] = \text{fréquence de la classe numéro } j
$$
\n
$$
\vdots
$$
\n
$$
f_k = \frac{n_k}{n} = f \left[ b_{k-1} \, \text{: } b_k \right] = \text{fréquence de la classe numéro } k
$$
\n
$$
\sum_{j=1}^k f_j = 1
$$

Dans notre exemple, la fréquence de la 4-ème classe - c'est-à-dire la fréquence de l'événement "la masse appartient à l'intervalle [64.5; 69.5[" - est de  $\frac{47}{140}$ , ce que l'on peut noter

$$
E_4 = E\left[64.5\,;\ 69.5\right] = \frac{47}{140}
$$

La signification de l'événement "*la masse est de 66 k*g" doit être précisée. Déterminons sa fréquence. S'il s'agit de f([65.5; 66.5[) on peut estimer sa valeur *en répartissant les effectifs uniformément sur toute la largeur de la classe*

$$
f\left[65.5\,;\ 66.5\right]\ =\frac{66.5-65.5}{69.5-64.5}\ f\left[64.5\,;\ 69.5\right]\ =\ \frac{1}{5}\ f_4=\frac{47}{700}
$$

S'il s'agit de l'événenement "la masse vaut exactement un 66 kg", commençons par de petits intervalles autour de 66 :

$$
f\left[65.95\,;\,\,66.05\right] = \frac{66.05 - 65.95}{69.5 - 64.5} f\left[64.5\,;\,\,69.5\right] = \frac{0.1}{5} f_4 = \frac{47}{7000}
$$
\n
$$
f\left[65.995\,;\,\,66.005\right] = \frac{66.005 - 65.995}{69.5 - 64.5} f\left[64.5\,;\,\,69.5\right] = \frac{0.01}{5} f_4 = \frac{47}{70\,000}
$$

En prenant une suite d'intervalles emboîtés dont les largeurs tendent vers 0, on peut conclure que *la fréquence d'un événement réduit à un point est nulle:*

$$
f\ (\{66\})\ =\ 0
$$

On peut intuitivement interpréter ce dernier résultat comme suit : "Il n'y a quasiment aucune chance pour qu'une personne pèse exactement 66.000 000 000 ... kg.

Généralisons. La fréquence d'un événement A peut être écrite sous la forme

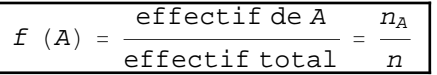

A l'intérieur d'une classe, lorsqu'on distribue la fréquence uniformémement sur toute la largeur de la classe, on a

$$
b_{j-1} \leq x < b_j \quad \implies \quad f\left[b_{j-1} \, ; \ x\right[ \quad = \quad \frac{x - b_{j-1}}{b_j - b_{j-1}} \, f_j \right]
$$

# **ü Propriétés de la fréquence d'un événement**

Les événements sont des intervalles de nombres réels, ou des réunions et intersections d'intervalles.

En particulier, on a

$$
0 \leq f (A) \leq 1
$$
  
\n
$$
f (\emptyset) = \frac{0}{n} = 0
$$
  
\n
$$
f (\mathbb{R}) = \frac{n}{n} = 1
$$
  
\n
$$
f (\mathbb{R}) = \frac{n}{n} = 1
$$
  
\n
$$
f (\mathbb{R}) = \frac{n}{n} = 1
$$
  
\n
$$
f (\mathbb{R}) = \frac{n}{n} = 1
$$
  
\n
$$
f (\mathbb{R}) = \frac{n}{n} = 1
$$
  
\n
$$
f (\mathbb{R}) = \frac{n}{n} = 1
$$
  
\n
$$
f (\mathbb{R}) = \frac{n}{n} = 1
$$
  
\n
$$
f (\mathbb{R}) = \frac{n}{n} = 1
$$
  
\n
$$
f (\mathbb{R}) = \frac{n}{n} = 1
$$
  
\n
$$
f (\mathbb{R}) = \frac{n}{n} = 1
$$
  
\n
$$
f (\mathbb{R}) = \frac{n}{n} = 1
$$
  
\n
$$
f (\mathbb{R}) = \frac{n}{n} = 1
$$
  
\n
$$
f (\mathbb{R}) = \frac{n}{n} = 1
$$
  
\n
$$
f (\mathbb{R}) = \frac{n}{n} = 1
$$
  
\n
$$
f (\mathbb{R}) = \frac{n}{n} = 1
$$
  
\n
$$
f (\mathbb{R}) = \frac{n}{n} = 1
$$
  
\n
$$
f (\mathbb{R}) = \frac{n}{n} = 1
$$
  
\n
$$
f (\mathbb{R}) = \frac{n}{n} = 1
$$
  
\n
$$
f (\mathbb{R}) = \frac{n}{n} = 1
$$
  
\n
$$
f (\mathbb{R}) = \frac{n}{n} = 1
$$
  
\n
$$
f (\mathbb{R}) = \frac{n}{n} = 1
$$
  
\n
$$
f (\mathbb{R}) = \frac{n}{n} = 1
$$
  
\n
$$
f (\mathbb{R}) = \frac{n}{n} = 1
$$
  
\n
$$
f (\mathbb{R}) = \frac{n}{n} = 1
$$
  
\n
$$
f (\mathbb{R}) = \frac
$$

Deux événements disjoints (c'est-à-dire tels que  $A \cap B = \emptyset$ ) sont appelés <u>incompatibles</u>. La fonction fréquence est additive. Par exemple, pour deux événements incompatibles

$$
f\left(\begin{bmatrix}59.5\text{ }64.5\end{bmatrix}\right)\left[\begin{bmatrix}64.5\text{ }69.5\end{bmatrix}\right) = f\begin{bmatrix}59.5\text{ }69.5\end{bmatrix} = \frac{33 + 47}{140} = \frac{33}{140} + \frac{47}{140} = f\begin{bmatrix}59.5\text{ }64.5\end{bmatrix} + f\begin{bmatrix}64.5\text{ }69.5\end{bmatrix}
$$

Plus généralement,

 $A \cap B = \emptyset \implies f(A \cup B) = f(A) + f(B)$ 

En conséquence, lorsqu'on calcule la fréquence d'un intervalle, il importe peu que l'intervalle soit ouvert ou fermé

*f*[a; b] = *f* {a} + *f*] a; b[ + *f* {b} = 0 + *f*] a; b[ + 0 = *f*] a; b[

#### **ü La fréquence cumulée comme fonction de distribution empirique continue**

Calculons d'abord la fréquence cumulée aux bornes des classes

```
freqCum  Accumulatefreq
\left\{\frac{1}{28}, \frac{19}{140}, \frac{13}{35}, \frac{99}{140}, \frac{25}{28}, \frac{69}{70}, 1\right\}
```
en insérant la fréquence 0 au début de la liste

```
afficheTableau"Bornes des classes", "Fréquences cumulées",
None, {b, Prepend [freqCum, 0] } ]
```
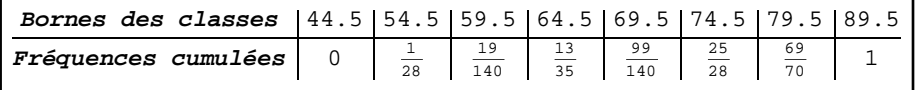

La fréquence cumulée est

 $F (x) = f [-\infty, x] = f$ réquence des modalités  $\leq x$ 

```
afficheTableau"x", "Fx", None, b, PrependfreqCum, 0
```
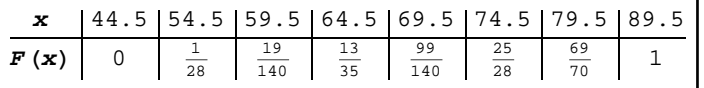

Pour satisfaire l'hypothèse que les effectifs sont uniformément distribués dans chaque classe, on interpole linéairement entre ces points. On obtient ainsi une fonction *F* qui est *continue* et *affine par morceaux*.

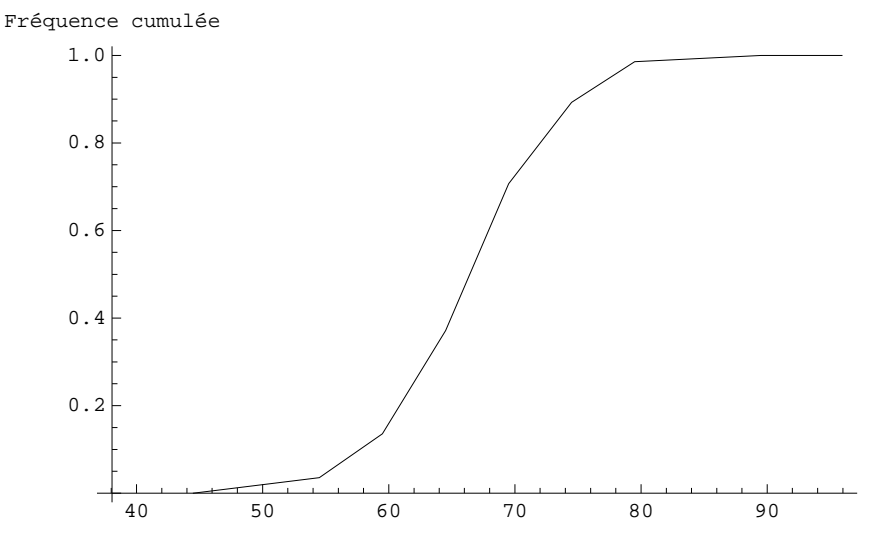

**frequenceCumuleeContinueb, freq, AxesLabel None, "Fréquence cumulée"**

La *fréquence cumulée* (on dit aussi fonction de répartition empirique) est une fonction

 $F : \mathbb{R} \longrightarrow \mathbb{R}$ 

qui vérifie

pour les 
$$
x \in \{b_0, b_1, \ldots, b_k\}
$$
, on a  
\n
$$
F(x) = \frac{\text{number d'éléments inférieurs ou égaux à } x}{\text{effectif total}} = f \ -\infty; x
$$

c'est-à-dire

*F b*0 0 *f* ; *b*0 *F b*1 *f*<sup>1</sup> *f* ; *b*1 *F b*2 *f*<sup>1</sup> *f*<sup>2</sup> *f* ; *b*2 ... . ... . ... *F bk*1 *f*<sup>1</sup> *f*<sup>2</sup> ... *fk*<sup>1</sup> *f* ; *bk*1 *F bk* 1 *f* ; Pour *x b*0, *F x f* ; *b*0 0 Pour *<sup>b</sup>*<sup>0</sup> *<sup>x</sup> <sup>b</sup>*1, *<sup>F</sup> x <sup>f</sup>* ; *<sup>b</sup>*0 *<sup>f</sup> <sup>b</sup>*0; *<sup>x</sup> <sup>F</sup> b*0 *<sup>x</sup>b*<sup>0</sup> *b*1*b*<sup>0</sup> *f*1 Pour *<sup>b</sup>*<sup>1</sup> *<sup>x</sup> <sup>b</sup>*2, *<sup>F</sup> x <sup>f</sup>* ; *<sup>b</sup>*1 *<sup>f</sup> <sup>b</sup>*1; *<sup>x</sup> <sup>F</sup> b*1 *<sup>x</sup>b*<sup>1</sup> *b*2*b*<sup>1</sup> *f*2 ... .. . ... . ... Pour *bk*<sup>1</sup> *<sup>x</sup> bk*, *<sup>F</sup> x <sup>f</sup>* ; *bk*1 *<sup>f</sup> bk*1; *<sup>x</sup> <sup>F</sup> bk*1 *<sup>x</sup>bk*<sup>1</sup> *bkbk*<sup>1</sup> *fk* Pour *bk x F x f* ; 1

#### **ü Relation entre distribution empirique et fréquence**

La valeur de la fonction de distribution empirique en *x* est égale à la fréquence de l'intervalle  $]-\infty; x]$ 

Pour tout  $x \in \mathbb{R}$ , on a  $F(x) = f(-\infty; x]$ 

En d'autres termes,  $F(x)$  représente la fréquence de l'événenent "*être inférieur ou égal à x*". *F* est aussi appelé fonction *fréquence cumulée continue.*

On remarquera que la distribution *F* est une fonction d'une variable réelle dont la représentation graphique est immédiate.

Il n'en est pas de même de la fonction fréquence *f* dont l'argument n'est pas un nombre réel mais un événement. La fréquence d'un intervalle peut se déduire de la distribution

 $f([\,a, b]) = F(b) - F(a)$ 

Plus simplement - mais abusivement - on note aussi  $f$ ]  $a$ ,  $b$ ]. Dans notre exemple numérique,

$$
E [60, 70] = F (70) - F (60)
$$

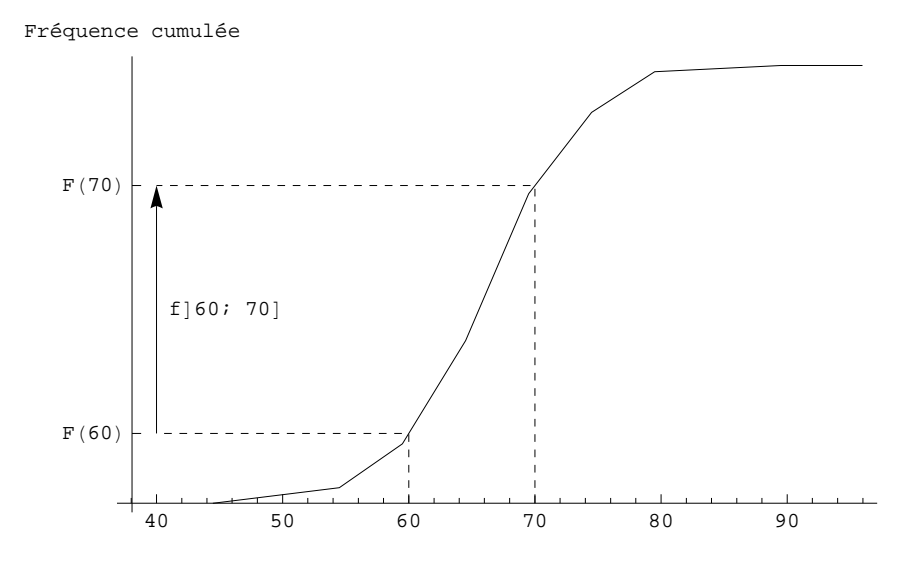

# **ü La densité de fréquence**

La fréquence cumulée étant une fonction affine par morceaux, intéressons-nous à la *pente* de chacun des morceaux. Situons-nous à l'intérieur de la classe numéro j et désignons la pente par *hj*.

$$
h_j = \frac{F(b_j) - F(b_{j-1})}{b_j - b_{j-1}} = \frac{f_j}{b_j - b_{j-1}} = \frac{f \, b_{j-1}; \, b_j}{b_j - b_{j-1}}
$$

Le nombre  $h_j$  a une double interprétation

\* d'une part,

$$
h_j = \frac{f_j}{b_j - b_{j-1}} = \frac{f \, b_{j-1}; \, b_j}{b_j - b_{j-1}}
$$

représente *la fréquence divisée par l'amplitude de la classe* d'où le nom de *densité de fréquence;*

en mots*,* Densité de la classe j fréquence de la classe j amplitude de la classe j

d'autre part,

$$
h_j = \frac{F\left(b_j\right) - F\left(b_{j-1}\right)}{b_j - b_{j-1}}
$$

représente la *pente* moyenne de la fonction *F* sur la classe numéro *j*.

**<sup>h</sup> densitesb, freq**

0.00357143, 0.02, 0.0471429, 0.0671429, 0.0371429, 0.0185714, 0.00142857

Ces *k* nombres permettent de définir une fonction  $h : \mathbb{R} \longrightarrow \mathbb{R}$  constante par morceaux

Pour *x b*0, *h x* 0 0 Pour *<sup>b</sup>*<sup>0</sup> *<sup>x</sup> <sup>b</sup>*1, *<sup>h</sup> x <sup>h</sup>*<sup>1</sup> *<sup>f</sup>*<sup>1</sup> *b*1*b*<sup>0</sup> Pour *<sup>b</sup>*<sup>1</sup> *<sup>x</sup> <sup>b</sup>*2, *<sup>h</sup> x <sup>h</sup>*<sup>2</sup> *<sup>f</sup>*<sup>2</sup> *b*2*b*<sup>1</sup> ... .. . ... . ... Pour *bk*<sup>1</sup> *<sup>x</sup> bk*, *<sup>h</sup> x hk fk bkbk*<sup>1</sup> Pour *bk x h x* 0 0

#### **Histogramme**

Nous verrons ci-après que la surface comprise entre l'axe des abscisses et le graphique de la fonction  $h(x) =$  *densité de fréquence* a une signification statistique importante. C'est la raison pour laquelle on représente le graphique de la fonction *h* avec des rectangles et que l'on grise ces rectangles. Cette représentation est appelée *histogramme*:

```
histogrammeb, freq, AxesOrigin  40, 0, AxesLabel  None, "Densité"
```
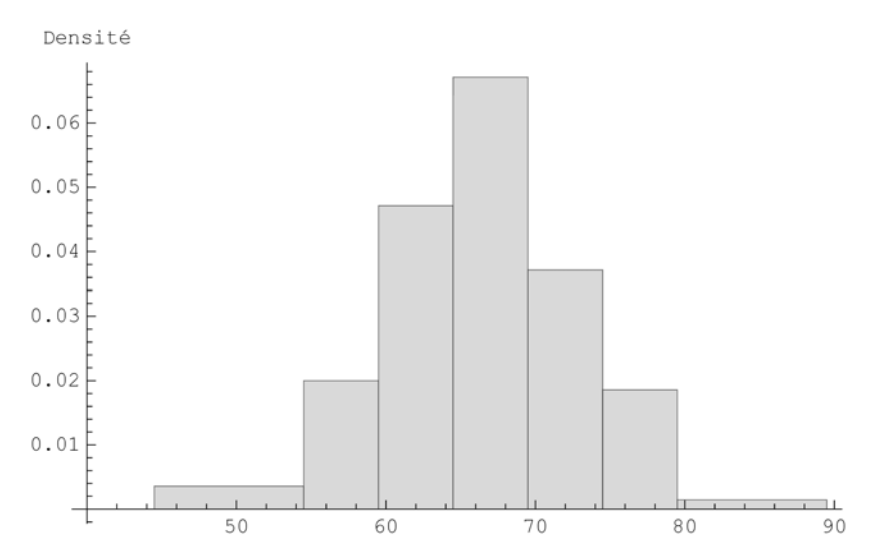

Dans le but d'interpréter le graphique précédent, répondons à la question : "Quelle est la fréquence de l'événement *la masse appartient à l'intervalle [61; 63[* ?".

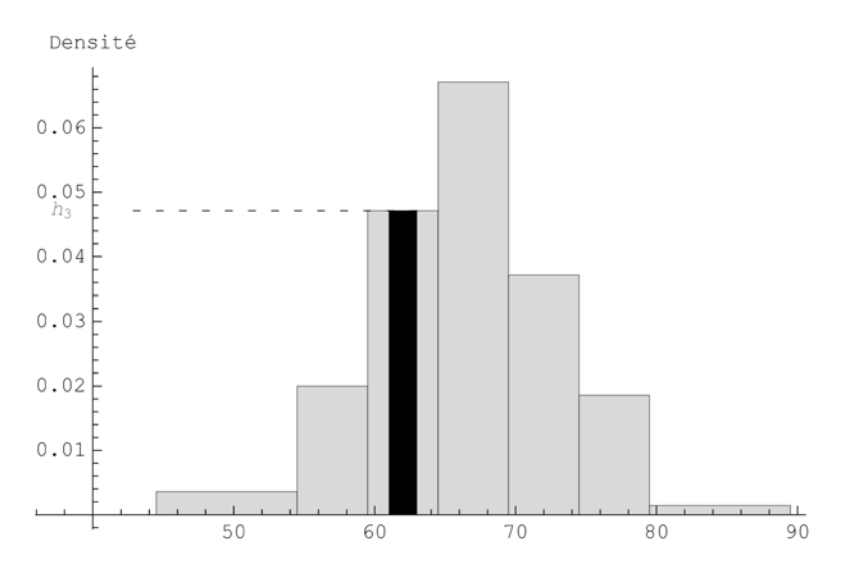

L'axe vertical est l'axe des densités; il est gradué en *fréquence par kg*

$$
h_3 = \frac{F_3}{5 \text{ kg}} = \frac{33}{700} \frac{1}{\text{ kg}}
$$

Conformément à la relation *fréquence = densité \* amplitude*, on a

f] 61; 63] = 
$$
h_3 \times (63 \text{ kg} - 61 \text{ kg}) = \frac{33}{700 \text{ kg}} 2 \text{ kg} = \frac{66}{700}
$$

Du point de vue géométrique, pour le rectangle marqué en noir,

*aire = hauteur \* largeur*

L'aire en noir représente donc la fréquence de l'événement *la masse appartient à l'intervalle [61; 63[*.

Retenons le résultat suivant. Dans un histogramme,

**\* les** *hauteurs* **des rectangles représentent des** *densités***;**

**\* les** *aires* **des rectangles représentent des** *fréquences***.**

En particulier, la somme des aires d'un histogramme est égale à 1.

Selon cette interprétation,

 $f\{61\}$  =  $f\}$  61; 61] = aire du rectangle de hauteur  $h_3$  et de largeur 0

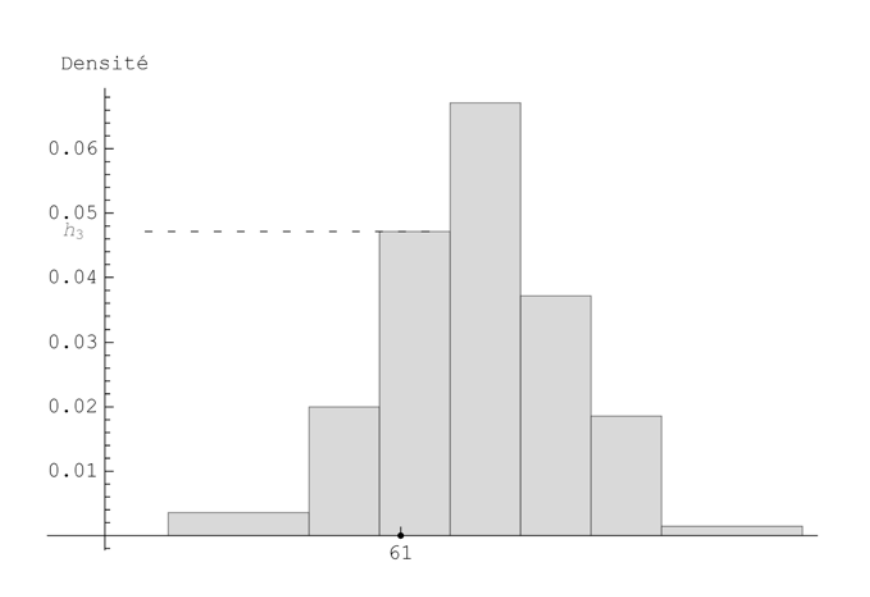

Il s'ensuit que

$$
f\{61\} = 0
$$
  

$$
f\{61; 63\} = f\} 61; 63[ = f[61; 63[
$$

# **ü Relation entre distribution et densité**

La valeur de la fonction de distribution en *x* est égale à l'aire de la surface délimitée par la fonction densité de fréquence au-dessus de l'intervalle  $]-\infty, x$ .

Dans la figure ci-dessous, l'aire de la surface noire est égale à *Fx*.

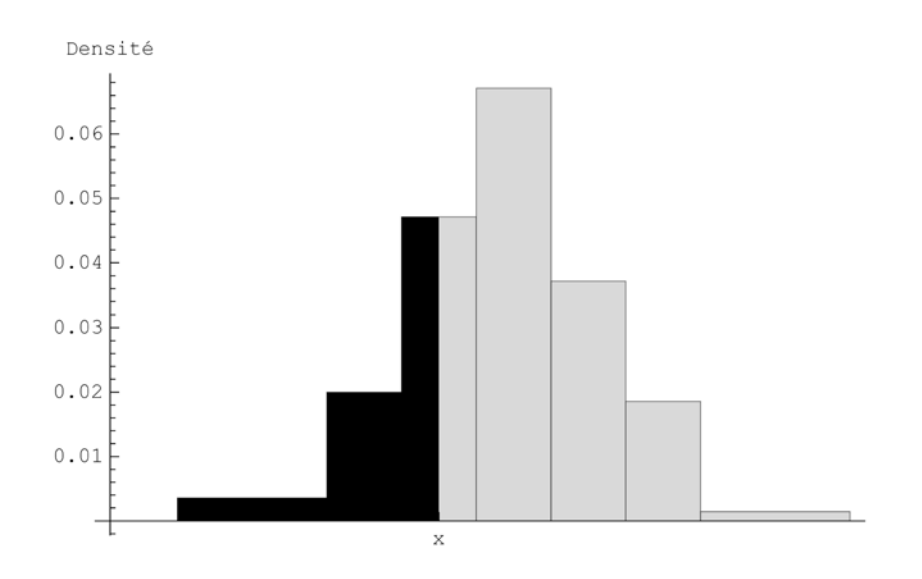

# **ü Relation entre fréquence et distribution**

*La fréquence d'un intervalle est égale à l'accroissement de la fonction de distribution sur cet intervalle*

# $f([\overline{a}, \overline{b}]) = F(\overline{b}) - F(\overline{a})$

Graphiquement, la fréquence de l'intervalle  $a$ , *b* est représentée par l'aire de la surface délimitée par la fonction densité de fréquence au-dessus de l'intervalle  $a$ , *b* (voir figure ci-dessous): densité de fréquence au-dessus de l'intervalle  $[a, b]$ 

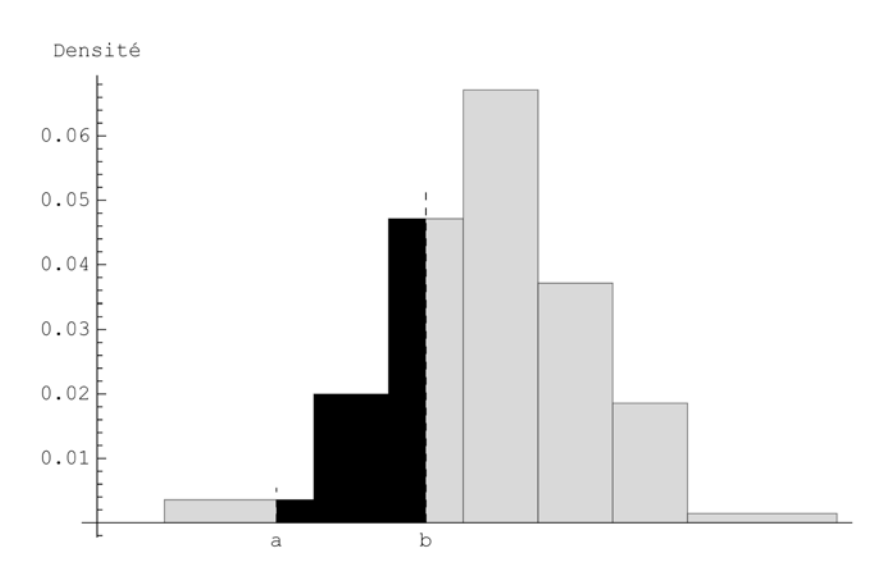

La fonction de distribution empirique contient toutes les informations sur la manière dont on se représente les données.

#### **ü Relation entre densité et fréquence**

A l'intérieur d'une classe (disons dans la classe numéro *j*), c'est-à-dire pour

$$
\left[\begin{array}{c}a, b\end{array}\right] \in \left[\begin{array}{c}b_{j-1}, b_j\end{array}\right]
$$

on a

$$
f [a, b] = h_j (b - a)
$$

En remplaçant "densité constante" par "densité moyenne", on peut généraliser la formule précédente à n'importe quels nombres *a*, *b* vérifiant  $a \le b$ 

$$
f \, \bigr] \ a \, , \ b \bigr] = \bar{h} \ (b - a)
$$

où  $\overline{h} = \underline{\text{density moving}}$  sur l'intervalle [*a*, *b*]. Donc,

$$
\overline{h}_{[a,b]} = \frac{f \mid a, b]}{b-a}
$$

En mots:

(densité moyenne sur l'intervalle) =  $\frac{\text{fréquence de l'intervalle}}{\text{féquence de l'intervalle}}$ 

amplitude de l' intervalle

#### **ü Relation entre densité et fonction de distribution**

A l'intérieur d'une classe (disons dans la classe numéro *j*), c'est-à-dire pour

$$
\left[ a, b \right] \in \left[ b_{j-1}, b_j \right]
$$

on a

$$
F (b) - F (a) = h_j (b - a)
$$

En remplaçant "densité constante" par "densité moyenne", on peut généraliser la formule précédente à n'importe quels

nombres *a*, *b* vérifiant  $a \le b$ 

$$
F (b) - F (a) = \overline{h} (b - a)
$$

où  $\overline{h}$  = <u>densité moyenne</u> sur l'intervalle [*a*, *b*]. Donc,

$$
\frac{1}{h_{[a,b]}} = \frac{F(b) - F(a)}{b - a}
$$

En mots:

la densité moyenne sur l'intervalle [a, b] est égale à la pente moyenne de la fonction *F* sur l'intervalle (on dit aussi le <u>taux d'accroissement de  $\vec{F}$ </u> sur l'intervalle  $[a, b]$ ).

Densité ponctuelle (prolongement pour lecteurs avertis)

Sur le site http://www.collegedusud.ch/app/applmaths suivez les liens **Documents** *Mathematica* **/ Annexes: Statistiques I** et téléchargez le cahier **2-1\_densite\_ponctuelle.nb**

#### **ü Moyenne**

Pour calculer la moyenne de données groupées en classes, on peut utiliser la formule suivante dans laquelle les  $c_j$ désignent les centres des classes et les *fj* les fréquences des classes correspondantes

$$
m = \overline{\mathbf{x}} = \sum_{j=1}^{k} c_j \mathbf{f}_j
$$

Cette formule est exacte alors même que l'on suppose que la densité est uniforme dans chaque classe.

**m c.freq** 66.3036

# **ü Ecart-type**

Pratiquement, on peut utiliser la formule approximative suivante

$$
\mathbf{s} \approx \sqrt{\sum_{j=1}^k (c_j - m)^2 f_j}
$$

Cette formule n'est pas tout à fait exacte car elle suppose que les effectifs sont concentrés aux centres des classes alors que les densités sont uniformes dans chaque classe.

$$
s = \sqrt{(c - m)^2 \cdot \text{freq}}
$$
  
6.68198

#### **ü Classe modale**

On appelle *classe modale* la classe dont la densité est maximale. (Attention : il ne s'agit pas nécessairement de la classe dont la fréquence est maximale !)

Dans notre exemple, la classe modale est l'intervalle [64.5; 69.5]. Dans le cas où plusieurs classes sont de densité maximale, on dit que la distribution est *multimodale*.

Avec *Mathematica*,

```
h  densitesb, freq
{0.00357143, 0.02, 0.0471429, 0.0671429, 0.0371429, 0.0185714, 0.00142857}clMod  FlattenPositionh, Maxh
{4}
```
Usuellement, le milieu de la classe modale est appelé mode:

 $m = c [4]$ 67.

# $\blacksquare$  **Médiane (ou quantile interpolé**  $\frac{1}{2}$ **)**

La médiane est le nombre me =  $Q_{\frac{1}{2}}$  tel que *F*(me) =  $\frac{1}{2}$ . Le quantile  $\frac{1}{2}$  auquel il correspond est dit *interpolé* car la fonction *F* est construite par interpolation linéaire.

*Calcul sans ordinateur*

#### **b**

44.5, 54.5, 59.5, 64.5, 69.5, 74.5, 79.5, 89.5

**NfreqCum**

 ${0.0357143, 0.135714, 0.371429, 0.707143, 0.892857, 0.985714, 1.}$ 

| $x$                                                  | 64.5                | me                    | 69.5     |
|------------------------------------------------------|---------------------|-----------------------|----------|
| $F(x)$                                               | 0.371429            | 0.5                   | 0.707143 |
| $0.5 - 0.371429$                                     | =                   | $0.707143 - 0.371429$ |          |
| $0.128571$                                           | =                   | $0.335714$            |          |
| $me - 64.5$                                          | =                   | $5$                   |          |
| (me - 64.5)                                          | 0.335714 = 0.642855 |                       |          |
| $me - 64.5 = \frac{0.642855}{0.335714}$ \n           |                     |                       |          |
| $me = 64.5 + \frac{0.642855}{0.335714} = 66.4149$ \n |                     |                       |          |

*Calcul avec Mathematica*

$$
\texttt{me} = \texttt{quantileC} \bigg[ \texttt{b, freq, } \frac{1}{2} \bigg]
$$

66.4149

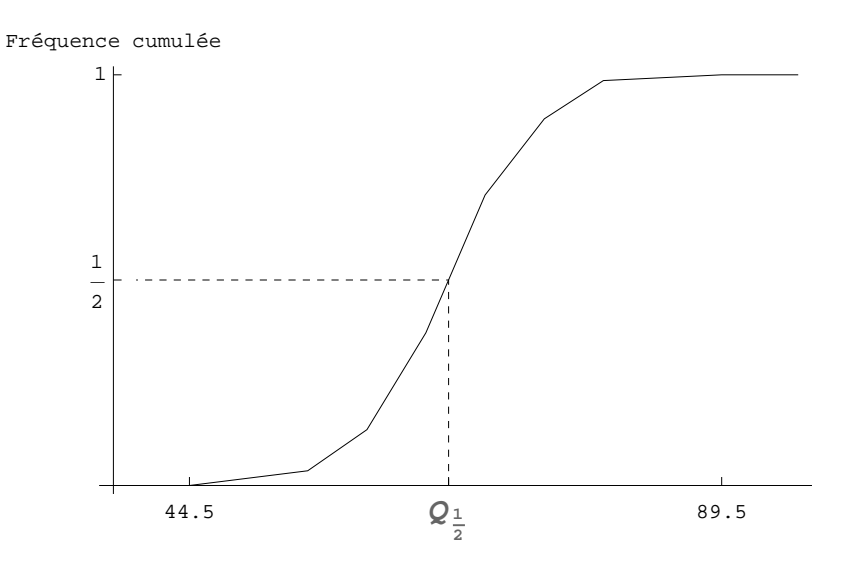

La médiane partage l'histogramme en deux parties d'aires égales.

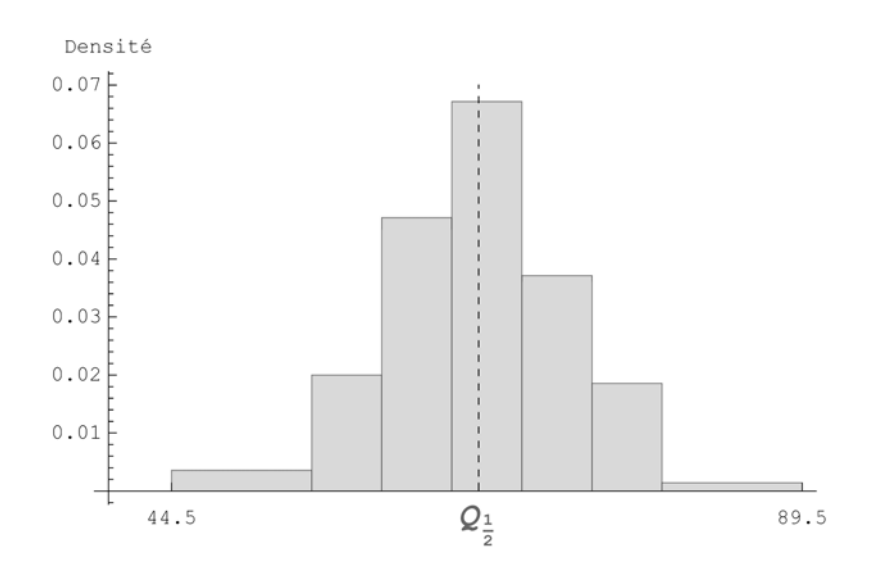

# **ü Intervalle interquartile**

L'intervalle interquartile représente la différence entre les quantiles  $\frac{3}{4}$  et  $\frac{1}{4}$  (voir la figure qui suit):

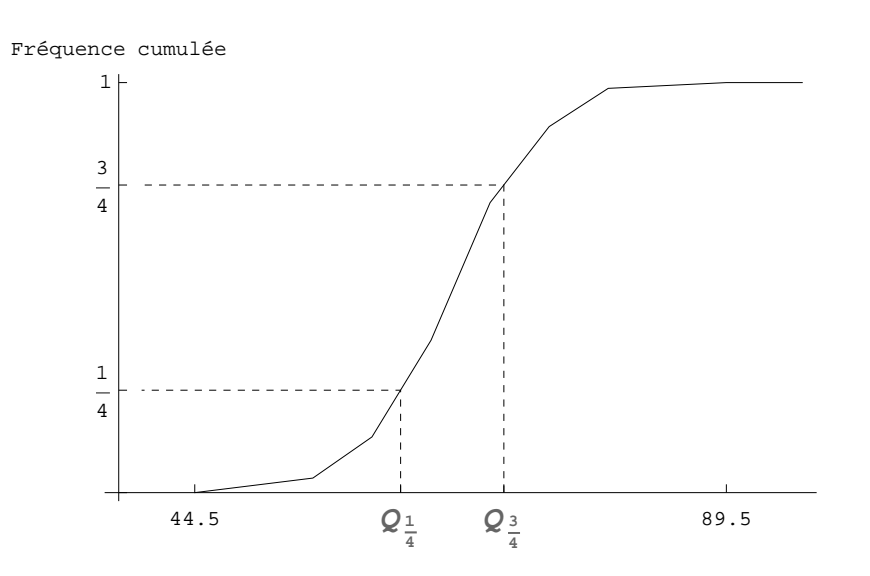

```
\text{interQuartile} = \text{quantileC} \bigg[ \text{b, freq, } \frac{3}{4} \bigg] - \text{quantileC} \bigg[ \text{b, freq, } \frac{1}{4} \bigg]8.7296
```
Il s'ensuit que, dans l'intervalle interquartile se situe exactement 50 % de l'effectif total.

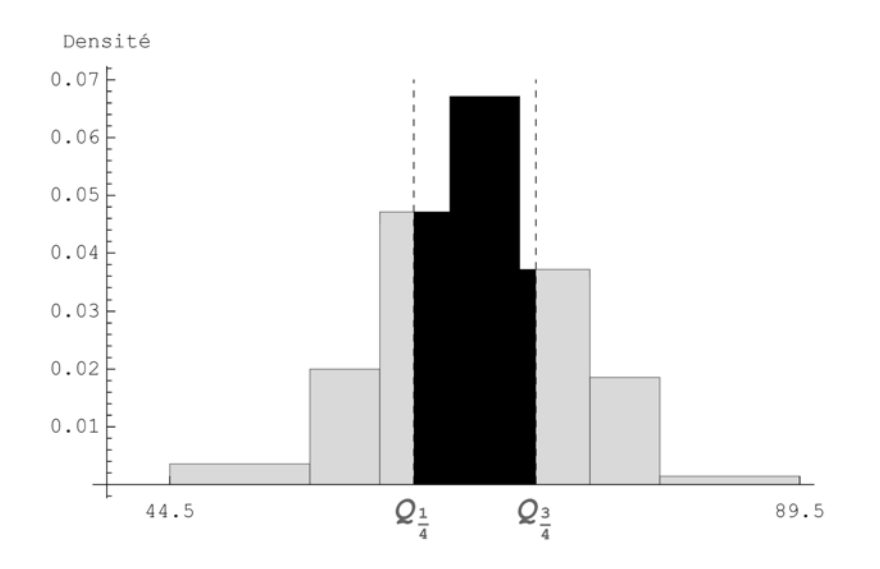

# **ü Exercice 2 - 1 [Sans ordinateur]**

Dans une ferme, à une date déterminée, on a pesé les oeufs qui ont été produits:

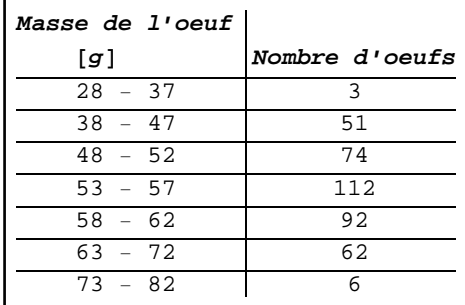

- a) Calculez les fréquences et représentez graphiquement la distribution empirique. Calculez la médiane et l'intervalle interquartile.
- b) Calculez les densités de fréquence et représentez graphiquement l'histogramme. Déterminez la classe modale.
- c) Calculez ou déterminez la moyenne arithmétique;

la variance; l'écart-type.

## **ü Exercice 2 - 2 [Avec Mathematica]**

Mêmes questions que dans l'exercice précédent.

# **ü Exercice 2 - 3 [Sans ordinateur]**

Avec les données de l'exercice 2-1,

a) calculez la fréquence des intervalles suivants

 $f([49.5; 50.5])$  $f([50; 52])$  $f([50; 52])$  $f([60; 80])$  $f$  ( $\lceil -\infty; 60 \rceil$ )

b) calculez la valeur de la fonction de distribution empirique aux abscisses suivantes

 $F(20)$  $F(40)$  $F(60)$  $F(80)$ *F* (100)

c) Vérifiez les relations

 $F(40) = f(1 - \infty; 40)$ *F* (60) = *f* (] –  $\infty$ ; 60[) *f* ([60; 80[) =  $F$  (80) –  $F$  (60)

d) A partir des résultats de la partie b), calculez la fréquence des intervalles suivants

 $f$  ( $[40; 60]$ )  $f$  ( $\lceil 40; 80 \rceil$ )

# *§ 2.2 Erreurs de groupement*

#### **ü Données brutes**

Dans l'exemple "*Masses corporelles d'étudiants*" présenté dans le § 2.1, les données étaient groupées. Voici maintenant les observations originelles, appelées données brutes, à partir desquelles le groupement a été établi

**<sup>x</sup> 69, 59, 70, 72, 67, 49, 69, 67, 62, 65, 60, 68, 71, 75, 62, 77, 74, 59, 65, 62, 67, 74, 54, 63, 54, 69, 61, 72, 65, 54, 62, 71, 71, 74, 80, 61, 80, 67, 65, 65, 69, 69, 77, 62, 73, 61, 58, 77, 59, 73, 73, 66, 62, 57, 55, 61, 62, 67, 57, 55, 61, 67, 79, 69, 64, 70, 68, 68, 59, 67, 67, 64, 77, 73, 67, 57, 66, 68, 72, 78, 75, 62, 55, 64, 62, 71, 66, 67, 70, 68, 52, 77, 60, 65, 61, 57, 58, 70, 69, 66, 76, 69, 67, 63, 77, 77, 69, 72, 66, 60, 65, 62, 65, 61, 66, 72, 73, 76, 61, 63, 66, 64, 65, 61, 64, 61, 70, 66, 60, 65, 67, 56, 67, 66, 73, 70, 73, 73, 68, 64;**

Pour obtenir les données numériques précédentes,

accédez au site http://www.collegedusud.ch/app/applmaths suivez les liens **Documents** *Mathematica* **/ Supports de cours: Statistiques I** et téléchargez le cahier **2-stat\_I.nb**

Taille de l'échantillon

 $n =$ Length $[x]$ 

140

Valeurs extrêmes

```
Minx, Maxx
{49, 80}
```
## **ü Groupement**

Nous expliquons ici comment on peut passer des données brutes aux données groupées du § 2.1. On divise l'intervalle des modalités en classes d'égale entendue, sauf peut-être aux deux extrémités. Pour extraire l'essentiel de l'information sans qu'elle soit brouillée par des complications inutiles, le nombre de classes est choisi ni trop grand (rarement au-delà de 15 classes), ni trop petit (rarement au-dessous de 5 classes).

Comme bornes des classes, nous avons choisi

**<sup>b</sup> 44.5, 54.5, 59.5, 64.5, 69.5, 74.5, 79.5, 89.5;**

Les milieux des classes sont

 $c = \frac{Drop[b, -1] + Drop[b, 1]}{2}$  ${49.5, 57., 62., 67., 72., 77., 84.5}$ 

Calculons les effectifs de chaque classe

```
\text{effects} = \text{BinCounts} \left[ \mathbf{x}, \{ \mathbf{b} \} \right]\{5, 14, 33, 47, 26, 13, 2\}
```
Le premier élément est l'effectif des individus dont la masse *m* vérifie  $44.5 \le m < 54.5$ et ainsi de suite.

> **freq effectifs n**  $\left\{\frac{1}{28}, \frac{1}{10}, \frac{33}{140}, \frac{47}{140}, \frac{13}{70}, \frac{13}{140}, \frac{1}{70}\right\}$

## **ü Paramètres empiriques**

Calculons la moyenne des données brutes, puis la moyenne des données groupées

```
mB = Mean[x; N[mB]66.2786
mG = c.freq; N[mG]66.3036
```
Pour comparer les deux moyennes, on peut calculer l'erreur relative due au groupement :

```
mG  mB
  mB
0.000377196
```
qui vaut ici environ 0.04 %.

Calculons l'écart-type des données brutes, puis l'écart-type des données groupées (valeurs numériques approchées)

```
sB = StandardDeviationMLE[x; N[SB]6.33817
\text{sg} = \sqrt{(c - mG)^2 \cdot \text{freq}} ; N[sG]
6.68198
```
Calculons la médiane des données brutes, puis la médiane des données groupées

```
\begin{bmatrix} 1 \ \text{meBrut} = \text{InterpolatedQuantile} \begin{bmatrix} x & 1 \\ 2 & 2 \end{bmatrix}66
\text{meGr} = \text{quantileC} \bigg[ \text{b, freq, } \frac{1}{2} \bigg]66.4149
```
Calculons l'intervalle interquartile des données brutes, puis l'intervalle interquartile des données groupées

```
\text{interQuantBrut} = \text{InterpolatedQuantile}\left[\textbf{x}, \frac{3}{4}\right] - \text{InterpolatedQuantile}\left[\textbf{x}, \frac{1}{4}\right]NinterQuartBrut
8.5
\text{interQuarter} = \text{quantileC} \Big[ \text{b, freq, } \frac{3}{4} \Big] - \text{quantileC} \Big[ \text{b, freq, } \frac{1}{4} \Big]8.7296
```
#### **ü Erreur de groupement**

On peut observer ci-dessus comment le groupement des données peut modifier la moyenne, l'écart-type, la médiane et l'écart interquartile. On appelle *erreur de groupement* l'erreur induite par le groupement des données. Une autre manière de grouper les données donnerait probablement des résultats encore différents.

L'erreur de groupement est due au fait que l'hypothèse

*les données brutes sont réparties uniformémement dans chaque classe* n'est vérifiée que d'une manière approximative.

#### ■ **Exercice 2 - 4** [Avec *Mathematica*]

Partons des données brutes à partir desquelles on a effectué le groupement donné dans l'exercice 2-1: accédez au site http://www.collegedusud.ch/app/applmaths suivez les liens **Documents** *Mathematica* **/ Annexes: Statistiques I** et téléchargez le cahier **2-4\_donnees\_exercice.nb**

- a) Comparez la moyenne arithmétique des données brutes et la moyenne arithmétique des données groupées. Plus précisément, calculez l'erreur relative due au groupement.
- b) Question analogue pour l'écart-type.
- c) Question analogue pour la médiane.
- d) Question analogue pour l'intervalle interquartile.

#### ■ **Exercice 2 - R** [Révision]

D'une table de mortalité (Suisse 1988-1993), on a extrait les données suivantes pour 100000 personnes de sexe masculin:

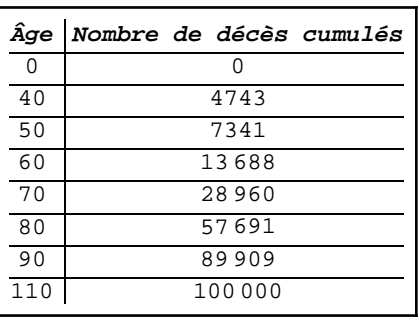

- a) [Méthode libre] Pour chaque classe d'âge, calculez la fréquence de décès et la densité de décès.
- b) [Avec *Mathematica*] Dessinez l'histogramme.
- c) [Sans ordinateur] Calculez la fréquence de décès entre 77 et 84 ans.
- d) [Avec *Mathematica*] Calculez l'âge moyen de décès et l'écart-type.
- e) [Sans ordinateur] Ecrivez les formules pour calculer l'âge moyen de décès et l'écart-type. Remplacez les symboles par les valeurs numériques pour montrer comment elles s'appliquent ici.
- f) [Sans ordinateur] A quel âge  $\frac{1}{4}$  des hommes sont-ils décédés ?
- g) [Avec *Mathematica*] Calculez l'âge médian de décès et l'intervalle interquartile.

#### **ü Polygone des fréquences (Supplément facultatif)**

Sur le site http://www.collegedusud.ch/app/applmaths/

suivez les liens **Documents** *Mathematica* **/ Annexes: Statistiques I** téléchargez et consultez le cahier **Supplement\_2-1.nb**